# **Jáblázatkezelő**

## **Táblázatkezelők használatának előnyei:**

- 1. Javíthatóság
- 2. Módosíthatóság
- 3. Igényes külalak
- 4. Mentesség a számolás alól
- 5. Diagramok készítése
- 6. Rendezés, kiválogatás
- 7. Kimutatások készítése
- 8. Exportálás, importálás
- 9. Mátrixműveletek, regressziószámítás és programozhatóság

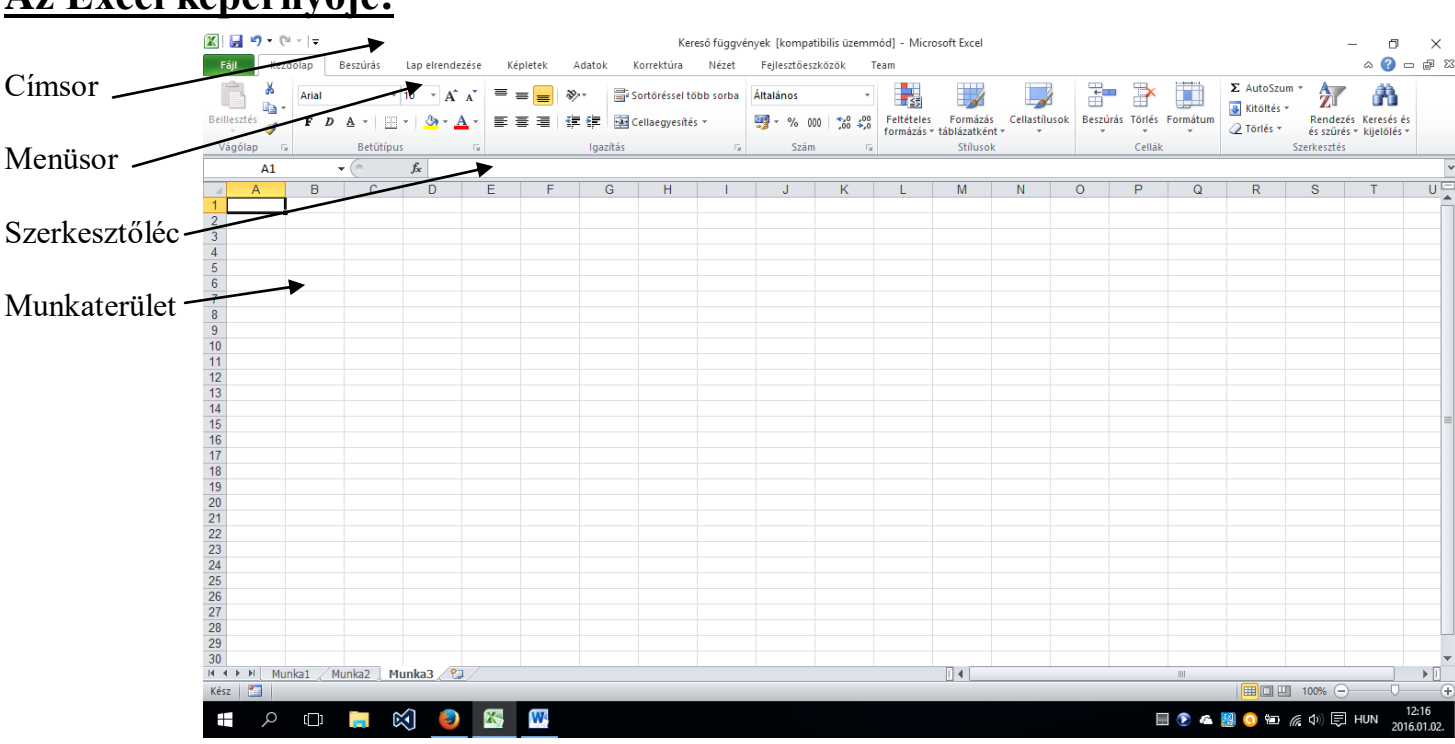

#### **Az Excel képernyője:**

#### **Alapfogalmak:**

- *1) Táblázat:*
	- a) Berácsozott terület, munkaterület
	- b) Sorokból (számokkal jelöljük) és oszlopokból (angol abc betűi) áll
- *2) Cella:*
	- a) Sorok és oszlopok metszéspontjában lévő mezők
	- b) Egyértelműen azonosítja a sor- és oszlopazonosítója
	- c) Mindig egyetlen cella az aktív
- *3) Tartomány:*
	- a) A táblázat egy összefüggő téglalap alakú területe
	- b) Egyértelműen azonosítja valamelyik átlójának végpontjában lévő cellahivatkozások, egymástól kettősponttal elválasztva

## **Adattípusok:**

- 1) Logikai
	- a) Igaz
	- b) Hamis
- 2) Szöveges
- 3) Numerikus (Ft, % és "szóköz"-t utána írva is szám marad)
	- a) Egész
	- b) Tizedestört
	- c) Szám hatványkitevős alakban
	- d) Közönséges tört
- 4) Dátum (1899. december 31-e óta eltelt napok száma)

### **Függvények**

*1) Matematikai és trigonometriai függvények* a) ABS(x) az x érték abszolút értékét adja vissza b)  $\cos(x)$   $x \rightarrow$  *radiánban*  $TAN(x)$  $SIN(x)$  $(x)$ c) GYÖK(x)  $x \in K$  x érték gyökét adja vissza d)  $PI()$ e) VÉL() vélia (0;1) intervallumból valós számokat állít elő f) VÉLETLEN KÖZÖTT(a,b) [a,b) intervallumból véletlenszerűen állt elő egész számot g) MARADÉ $K(x; y)$  x y-nal való osztási maradékát adja h) KEREK $(x; n)$  x-et n tizedesre kerekíti i) SZUM(blokk) a blokkbeli értékek összegét adja j) SZORZAT(blokk) a blokkbeli értékek szorzatát adja k) CSONK(szám; hány számjegy) A számot csonkolja úgy, hogy a szám tizedes- vagy törtrészét levágja l) ELŐJEL(szám) A szám előjelét határozza meg. Ha pozitív, akkor 1, ha negatív, akkor -1, ha nulla, akkor 0.

- m) FAKT(szám) A szám faktoriálisát adja vissza n) FOK(szám) Radiánt fokká alakít át o) INT(szám) A számot lefelé kerekíti a legközelebbi egészre p) LKO(szám1;szám2) Két szám lnko-ját számítja ki q) LKT(szám1;szám2) Két szám lkkt-ét számítja ki r) KEREK.FEL(szám, hány számjegy) A számot fel, nullától távolabbra kerekít s) KEREK.LE(szám, hány számjegy) A számot le, nulla felé kerekít t) KEREKÍTÉS(szám;hány számjegy) A számot adott számú számjegyre kerekíti u) RADIÁN(szám) Fokot radiánná alakít v) RÓMAI(szám;alak) Egy arab számot szövegként római számmá alakít át w) SZUMHA(tartomány;kritérium;összeg\_tartomány) A kritériumnak eleget tevő cellák értékeit adja össze *2) Logikai függvények* a) NEM(log kif) Tagadja a logikai kifejezés értékét b) ÉS(log kif;log kif…) Az ÉS logikai művelet igazságtáblája c) VAGY(log kif; log kif…) A VAGY logikai művelet igazságtáblája d) HA(log kif; x; y) ha a log kif igaz, akkor x, ha nem, akkor y-t hajtja végre *3) Szövegkezelő függvények* a) BAL(sz,n) a szövegből balról n karaktert vág le b) JOBB(sz,n) a szövegből jobbról n karaktert vág le c) HOSSZ(sz) visszaadja a szöveg hosszát d) ÖSSZEFŰZ(szöveg1;szöveg2) Több szövegdarabot egymás után fűz (egy szöveggé alakít) e) ÉRTÉK(szöveg)<br>
f) AZONOS(szöveg1;szöveg2) Számot ábrázoló szöveget számmá alakít át<br>
Két szöveget hasonlít össze, ha egyeznek IC Két szöveget hasonlít össze, ha egyeznek IGAZ logikai értéket ad vissza, ha nem, akkor HAMIS-at. g) SOKSZOR(szöveg;hányszor) Adott szövegdarabot megismétel h) KIMETSZ(szöveg) A szövegből eltávolítja a szóközöket, kivéve a szavak közti egyszeres szóközöket *4) Statisztikai függvények* a) ÁTLAG(blokk) a blokkbeli értékek átlagát adja b) DARAB(blokk) megszámolja a blokkban lévő numerikus értékeket c) DARAB2(blokk) Megszámolja hány nem üres cella van a blokkban d) DARABÜRES(blokk) a blokkban az üres cellák számát adja vissza e) DARABTELI(blokk;kritérium) Megszámolja, hány olyan cella van a blokkban, amelyet eleget tesznek a kritériumnak f) KICSI(tömb;k) A tömb k-dik legkisebb elemét adja g) NAGY(tömb;k) A tömb k-dik legnagyobb elemét adja h) MIN(blokk) a blokk legkisebb elemét adja vissza i) MAX(blokk) a blokk legnagyobb elemét adja vissza j) ÁTLAGHA(tartomány;kritérium;átlag\_tartomány) A kritériumnak eleget tevő cellák értékeinek átlagát adja k) MEDIÁN(szám1;szám2;) Egy adathalmaz mediánját-középső elem- adja l) MÉRTANI.KÖZÉP(szám1;szám2;) Egy adathalmaz mértani közepét adja *5) Dátumkezelő függvények* a) MA() A mai dátumot adja vissza b) ÉV(dátum) A dátumból az évet adja c) HÓNAP(dátum) A dátumból a hónapot adja d) NAP(dátum) A dátumból a napot adja e) HÉT.NAPJA(időérték;eredmény típusa) Megadja, hogy a hét melyik napja az adott dátum (1-7-ig) f) NÉT.SZÁMA(időérték;eredmény típusa) Megadja, hogy az adott évben a dátum hányadik hétre esik g) MOST() Az aktuális dátumot és időpontot adja meg
- 6) Kereső függvények:
- a) FKERES(keresési érték;tábla;oszlopszám;tartományban\_keres) A tábla bal szélső oszlopában keres, majd a megadott oszlop és a sor metszésében lévő értéket adja vissza (A táblának rendezettnek kell lennie)
- b) HOL.VAN(keresési érték;tábla;egyezés\_típusa) A keresési értéknek megfelelő elem viszonylagos helyét adja meg
- c) INDEX() értéket ad vissza egy tábla bizonyos sorának és oszlopának metszéspontjában lévő cellából
- d) VKERES(keresési érték;tábla;sorszám;tartományban keres) A tábla felső sorában megkeresi az adott értéket, és az oszlop és a megadott sor metszetéből megadja a cella értékét

#### **Műveletek tartományokkal:**

- 1. Tartomány kijelölése
- 2. Tartomány megadása
- 3. Tartomány törlés
- 4. Tartomány mozgatása
- 5. Tartomány másolása
- 6. Tartomány névvel való ellátása

### **Sor és oszlopműveletek**

- 1) Sorműveletek
	- a) Kijelölés
	- b) Beszúrás
	- c) Törlés
	- d) Elrejtés
	- e) Felfedés
	- f) Magasság

### **Műveletek munkafüzetekkel**

- Új munkafüzet létrehozása
- Meglévő munkafüzet megnyitása
- Munkafüzet mentése
- Munkafüzet elreitése
- Munkafüzet felfedése
- Munkafüzet bezárása
- Munkafüzet védelme
- 2) Oszlopműveletek
	- a) Kijelölés
	- b) Beszúrás
	- c) Törlés
	- d) Elrejtés
	- e) Felfedés
	- f) Szélesség

## **Műveletek munkalapokkal**

- 1) Kijelölés
- 2) Beszúrás
- 3) Törlés
- 4) Átnevezés
- 5) Elrejtés
- 6) Felfedés
- 7) Mozgatás
- 8) Másolás
- 9) Háttér beállítása
- 10) Védelem